# UNIT-V M12

#### SKU:U078-V-M12

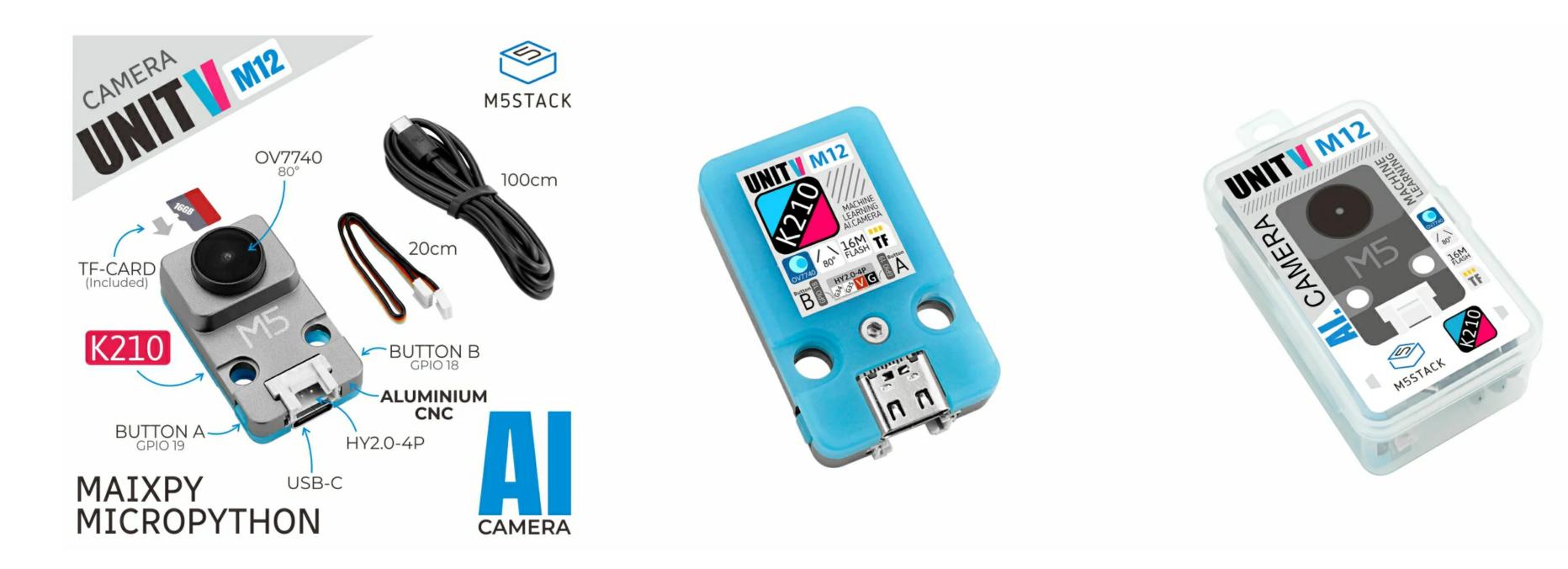

# Tutorial

Choose the development platform you want to use, view the corresponding tutorial&quick-Start.

V-Function V-Training Maixpy

# Description

**UNIT-V M12** is an AI camera unit with M12 lens specifications and K210 processor, which integrates dual-core 64-bit RISC-V CPU and neural network processor edge computing system-

on-chip, it equippes with M12 optical lens **OV7740 wide-angle camera module** (can replace other M12 lenses), the body is equipped with two programmable buttons and TF card expansion slot. Its bottom provides an HY2.0-4P interface and a TYPE-C interface for data connection to the controller. The UNIT-V M12 AI camera is very small, it is suitable for embedding in various devices, with machine vision processing capabilities, supporting a variety of image recognition capabilities (such as real-time acquisition of the size and coordinates of the detected target **Realtime** acquisition of the type of detected target), and it can perform convolutional neural network calculations, which is a low-threshold machine vision embedded solution.

### Features

Dual-Core 64-bit RISC-V RV64IMAFDC (RV64GC) CPU / 400Mhz(Normal)

• Dual Independent Double Precision FPU

- 8MiB 64bit width On-Chip SRAM
- Neural Network Processor(KPU) / 0.8Tops
- Field-Programmable IO Array (FPIOA)
- AES, SHA256 Accelerator
- Direct Memory Access Controller (DMAC)
- Micropython Support
- Firmware encryption support
- On-board Hardware resources:
  - Flash: 16M
  - Camera :OV7740
  - Button: button \* 2
  - External storage: TF card/Micro SD
  - Interface: HY2.0/compatible GROVE

### Includes

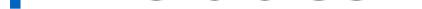

- 1x Unit V M12
- 1x 20cm 4P Grove Cable
- 1x 100cm USB-C Cable

# Applications

- Face recognition/detection
- Object detection/classification
- Obtaining size and coordinates of the target in real-time
- Obtaining the type of detected target in real-time
- Shape recognition
- $\circ$  Video recorder

# Specification

| Resources     | Parameters                                        |  |  |
|---------------|---------------------------------------------------|--|--|
| Kendryte K210 | Dual-Core 64-bit RISC-V RV64IMAFDC (RV64GC) CPU / |  |  |
| Kendryte K210 | 400Mhz(Normal)                                    |  |  |
| SRAM          | 8MiB                                              |  |  |
| Flash         | 16M                                               |  |  |
| Input voltage | 5V @ 500mA                                        |  |  |

| KPU Neural network | Parameters                         |  |  |  |
|--------------------|------------------------------------|--|--|--|
| parameter size     | 5.5MiB - 5.9MiB                    |  |  |  |
| Interface          | TypeC x 1, GROVE(I2C+I/0+UART) x 1 |  |  |  |
| Button             | Custom button x 2                  |  |  |  |
| Image Sensor       | M12 wide-angle lens ov7740         |  |  |  |
| FOV                | 80°                                |  |  |  |
| External storage   | TF Card/Micro SD                   |  |  |  |
| shell material     | Plastic ( PC )+CNC (ALUMINIUM)     |  |  |  |
| Product Size       | 40* 24* 16.4mm                     |  |  |  |

| Package Size   | 70* 50* 30mm |
|----------------|--------------|
| Product Weight | 13.9g        |
| Package Weight | 52.6g        |

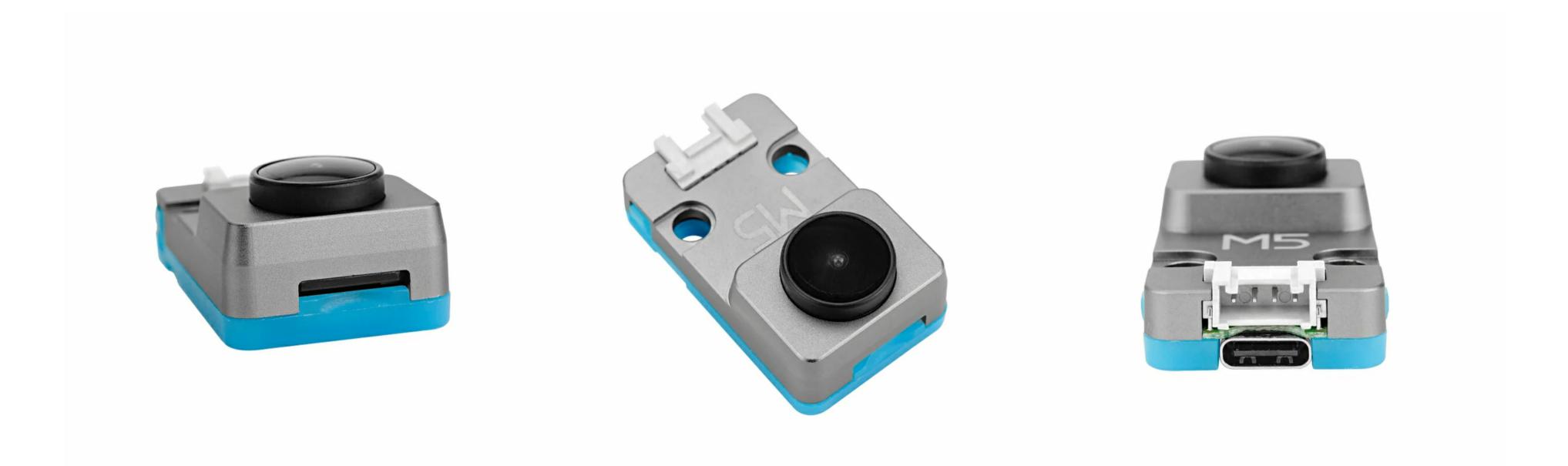

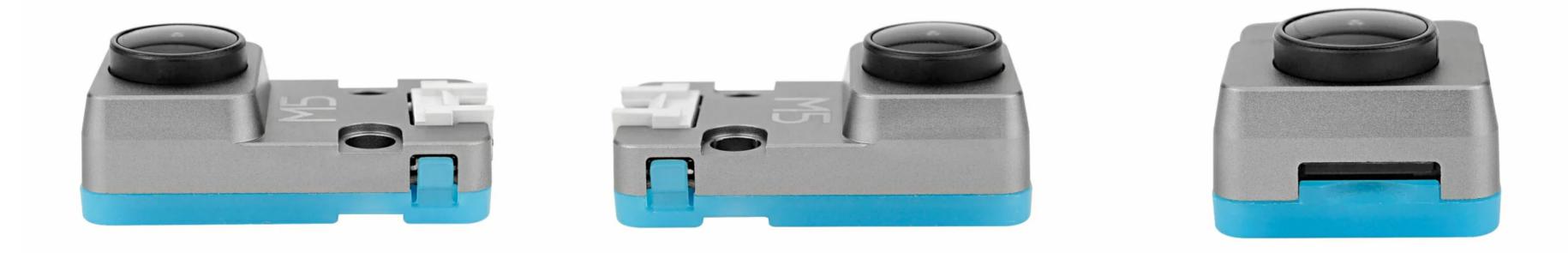

### Products related to this item

RoverC.Pro (K036-B)

CUKEZ (KUIU)

CoreS3 (K128)

AtomS3 (C123)

StampS3 (S007)

CORE2 FOR AWS (K010-AWS)

BASIC (K001)

## Related Link

• Maixpy docs

• K210 Datasheet

• OV7740 Datasheet

#### SD card test

UNIT-V does not currently recognize all types of MicroSD cards. We have tested some common

SD cards. The test results are as follows.

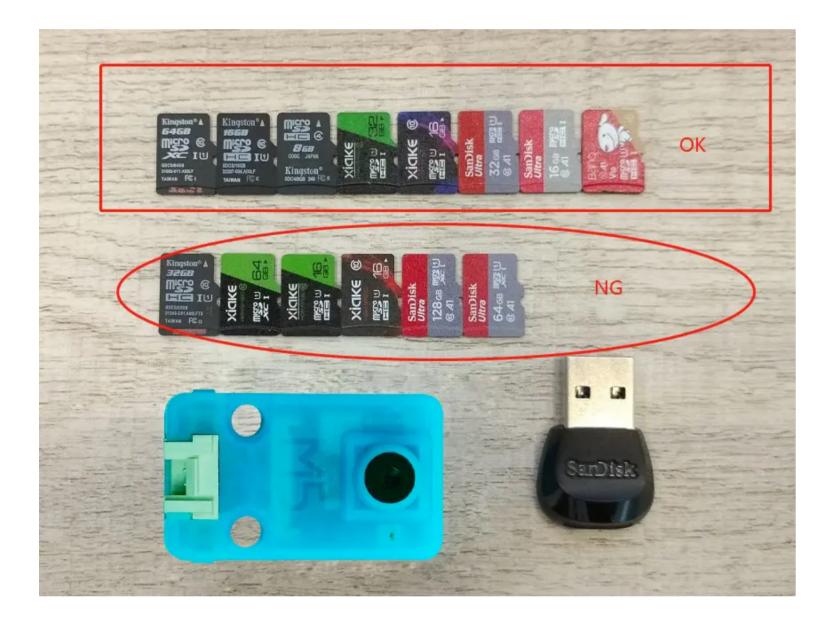

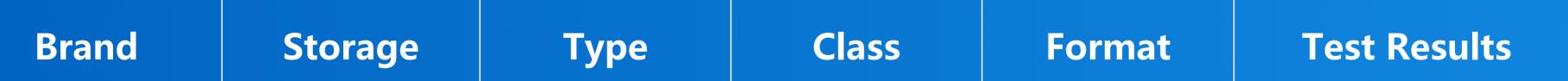

| Kingston | 8G   | HC | Class4  | FAT32 | OK         |
|----------|------|----|---------|-------|------------|
| Kingston | 16G  | HC | Class10 | FAT32 | OK         |
| Kingston | 32G  | HC | Class10 | FAT32 | NO         |
| Kingston | 64G  | XC | Class10 | exFAT | OK         |
| SanDisk  | 16G  | HC | Class10 | FAT32 | OK         |
| SanDisk  | 32G  | HC | Class10 | FAT32 | OK         |
| SanDisk  | 64G  | XC | Class10 | /     | NO         |
| SanDisk  | 128G | XC | Class10 | /     | NO         |
| VIVKE    | 166  |    | Class10 | ΕΛΤ2Ο | OK(nurnla) |

|                |                |    | CIASSIV          | IAIJL           | OK(haihie)         |
|----------------|----------------|----|------------------|-----------------|--------------------|
| Brand<br>XIAKE | Storage<br>32G | HC | Class<br>Class10 | Format<br>FAT32 | Test Results<br>OK |
| XIAKE          | 64G            | XC | Class10          | /               | NO                 |
| TURYE          | 32G            | HC | Class10          | /               | NO                 |

# PinMap

| UNIT-V-M12 | GPI019    | GPI018  | 5V  | GND |
|------------|-----------|---------|-----|-----|
| Hardware   | ButtonA   | ButtonB | VCC | GND |
| HY2.0–4P   | Interface |         |     |     |

### Module Size

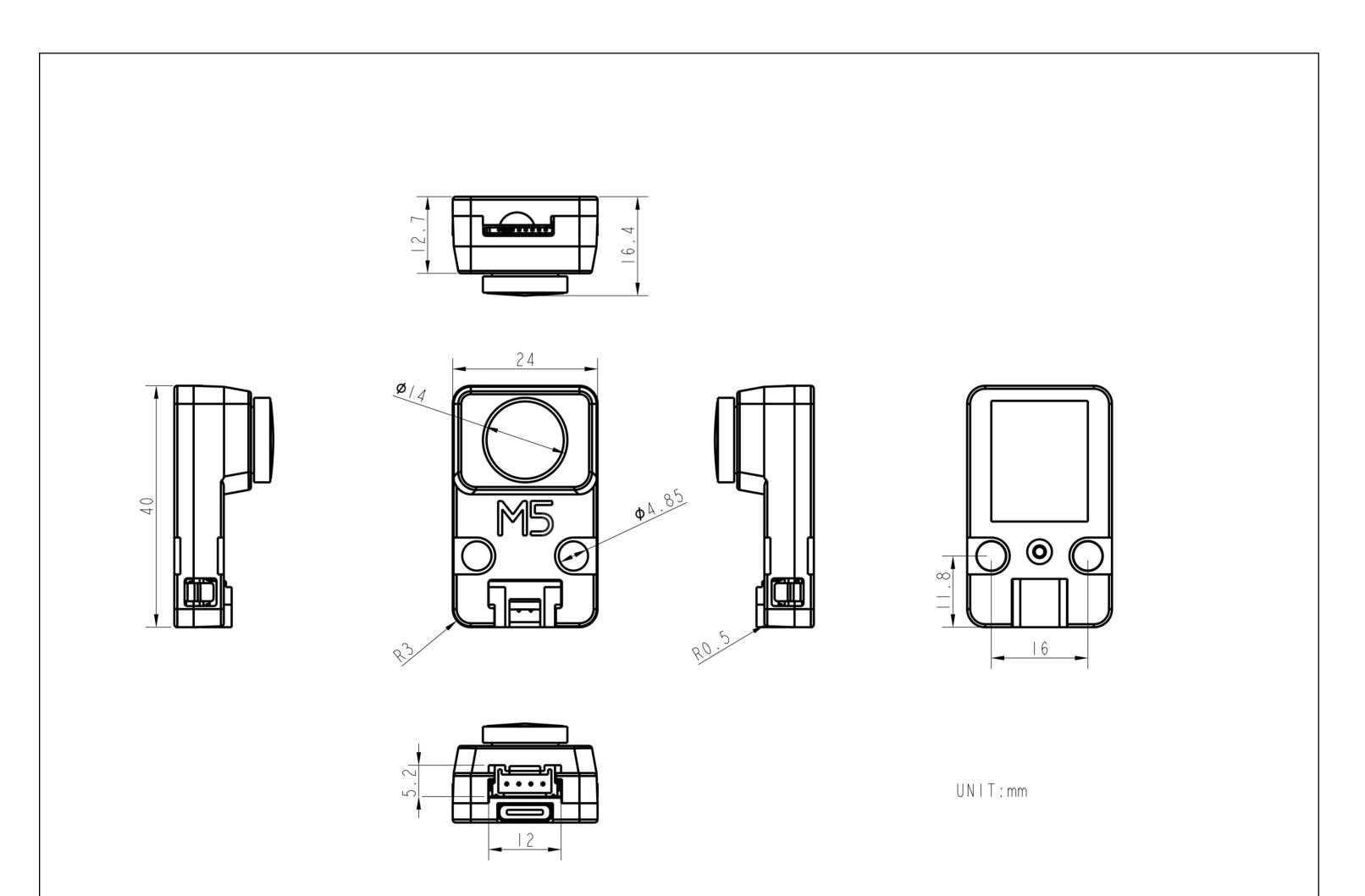

# Examples

### Arduino

• If you want the complete code, please click here

## Video

• Color Recognition Example

# FAQ

# Question: What should I do if the computer does not detect Device?

UnitV may not work without a drive in some systems, and users can fix this problem by manually installing FTDI drivers (https://ftdichip.com/drivers/vcp-drivers/). Taking the Win10 environment as an example, download the driver file that matches the operating system, extract it, and install it through Device Manager. (Note: In some system environments, you need to install twice before the driver takes effect, the unrecognized device name is usually M5Stack or USB Serial, Windows recommends using the driver file to install directly in Device Manager (custom update), the executable file installation method may not work normally).

### Learn

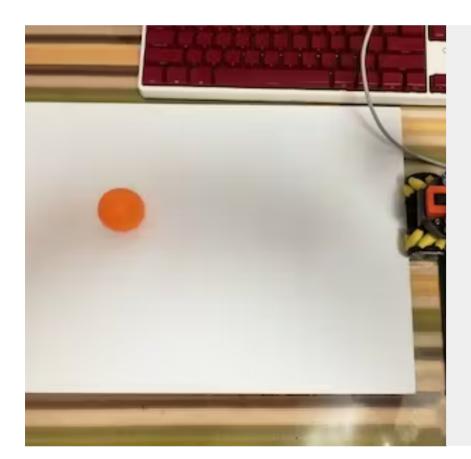

#### UnitV with M5Stack Deep Learning and Object Detection

Thank the original author @Canghai

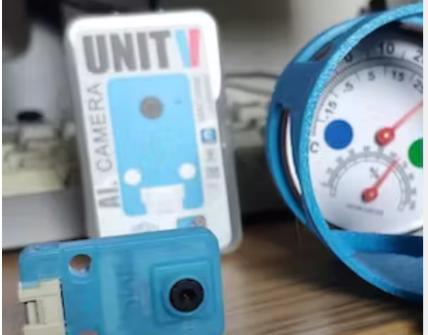

#### M5Stickv / UNIT-V Analog Meter Readout

Get an image of an analog meter with a camera and read the figures shown by the meter.

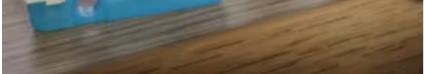